# Inhalt

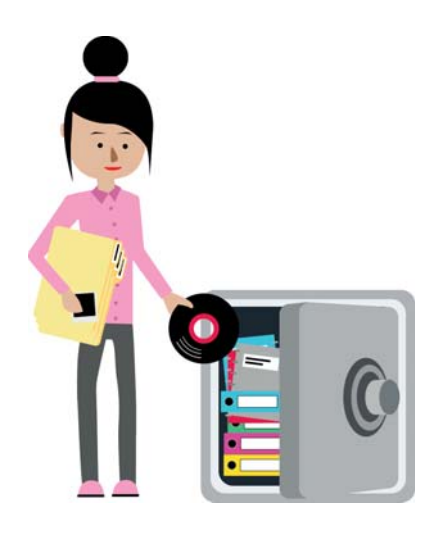

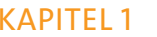

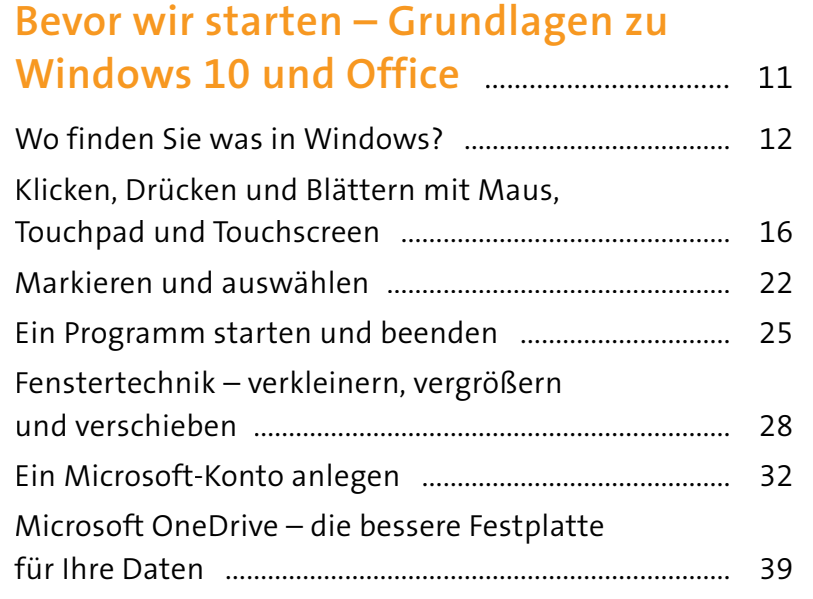

#### **KAPITEL 2**

 $\sqrt{ }$ 

# Erste Schritte für die Arbeit mit Mi

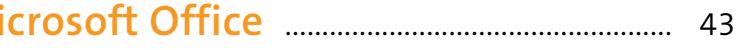

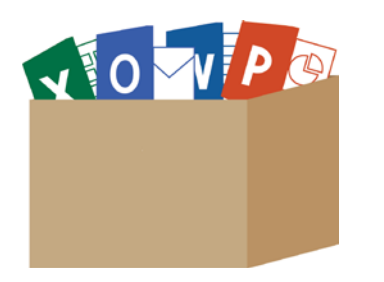

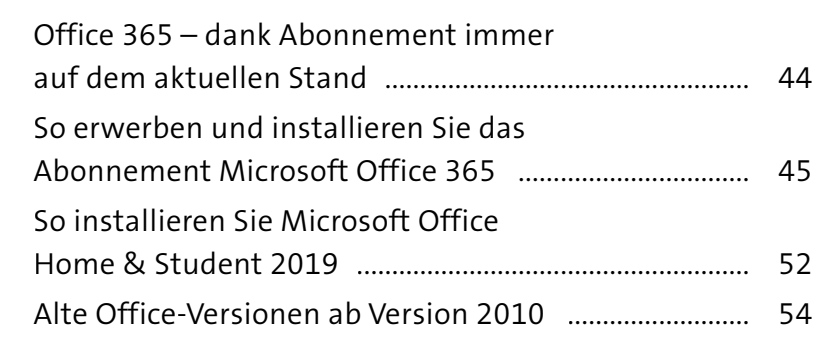

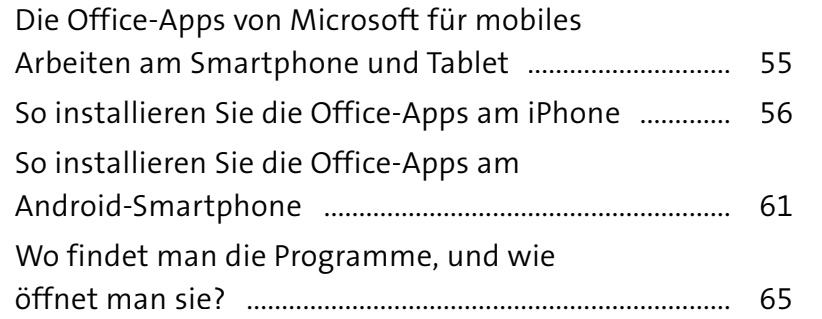

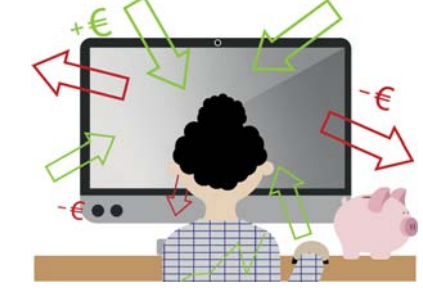

## **KAPITEL 3** Einen offiziellen Brief schreiben

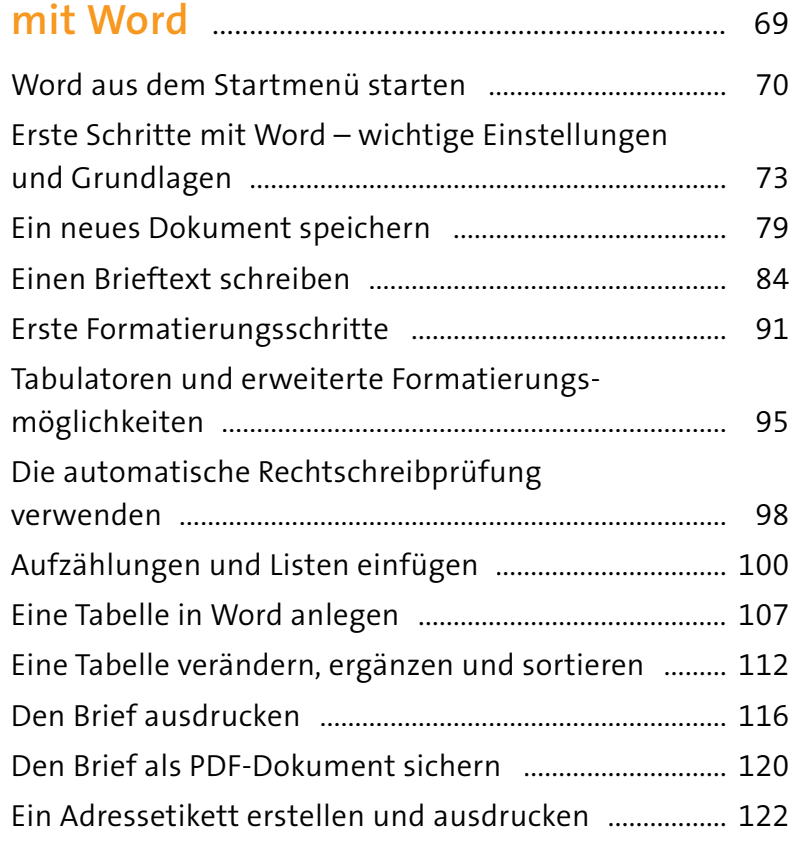

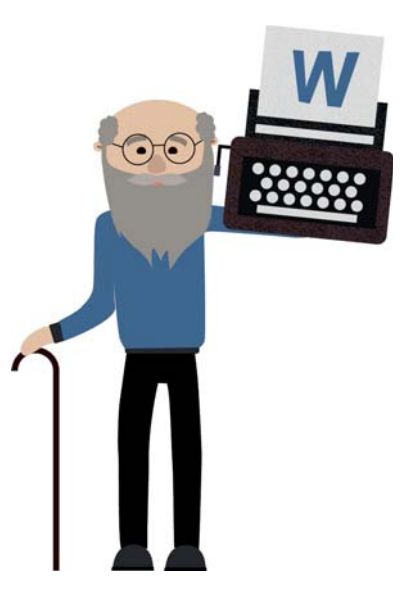

# pm

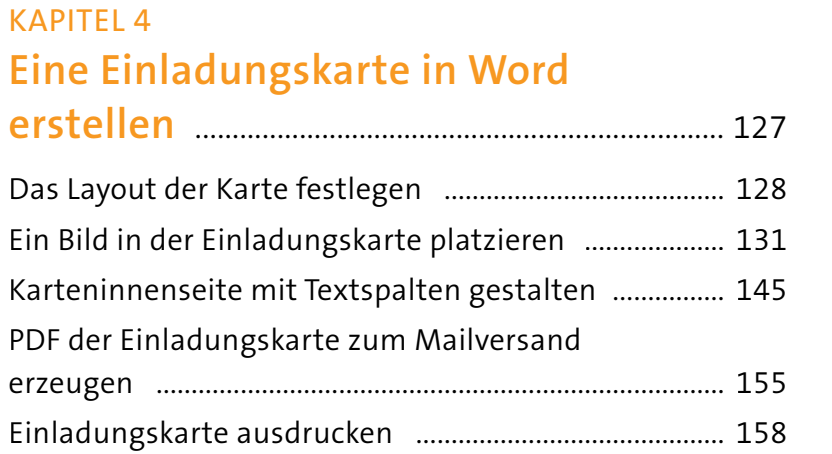

### **KAPITEL 5**

## Rezeptbuch in Word - schnell und schick mit Formatyorlagen

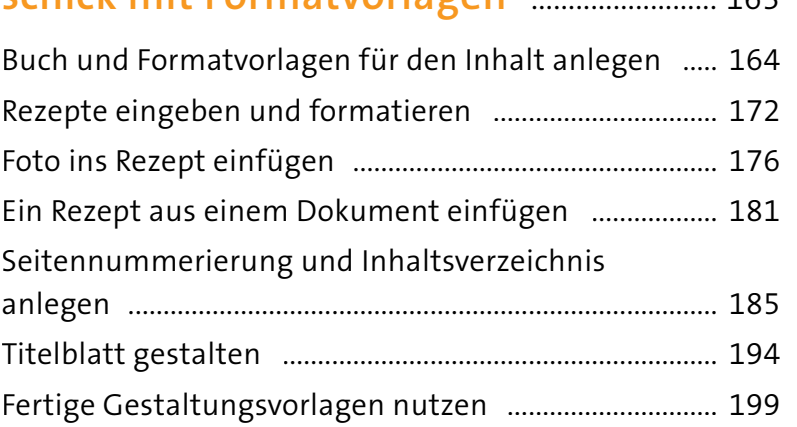

 $162$ 

#### **KAPITEL 6**

# Mit Excel eine Kontaktliste führen und

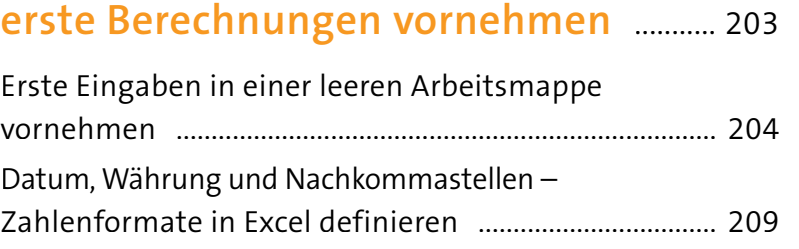

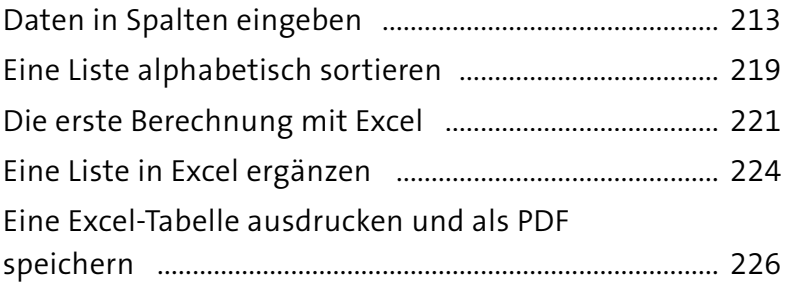

#### **KAPITEL 7**

# Ein Haushaltsbuch mit Excel

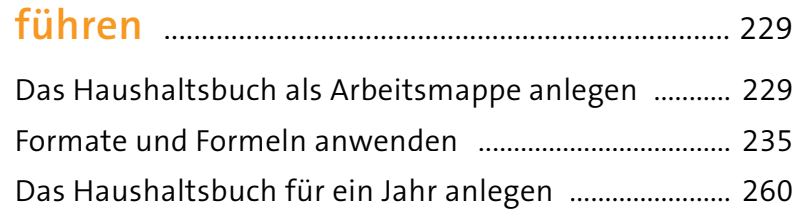

## **KAPITEL 8**

# Ein perfekter Dia-Abend mit

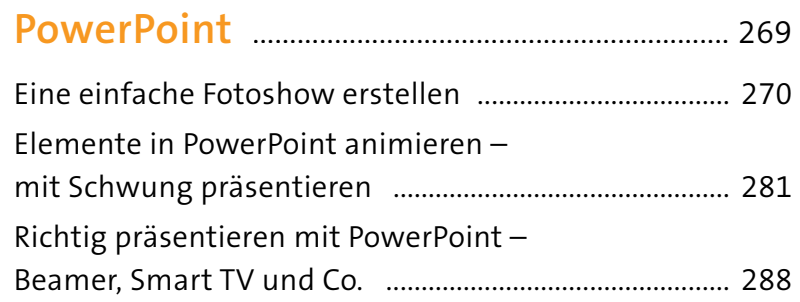

#### **KAPITEL 9**

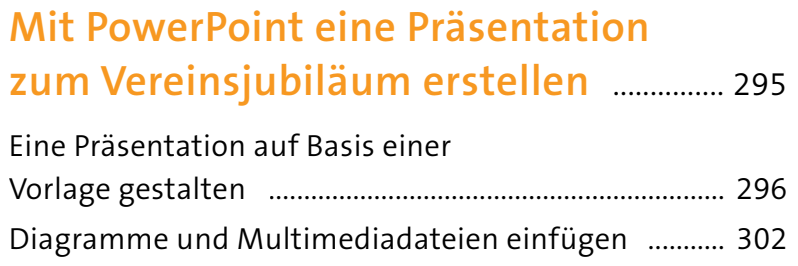

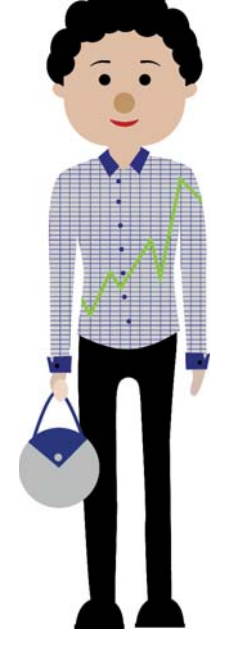

 $\bullet$ 

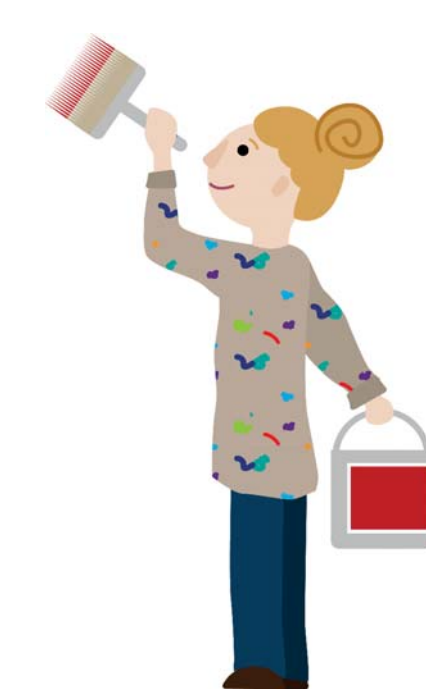

C

 $\overline{\cdot}$ 

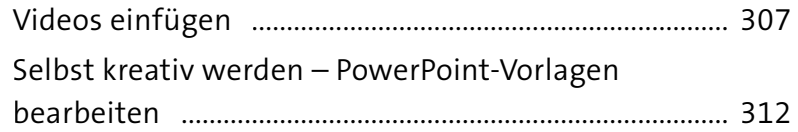

#### KAPITEL 10

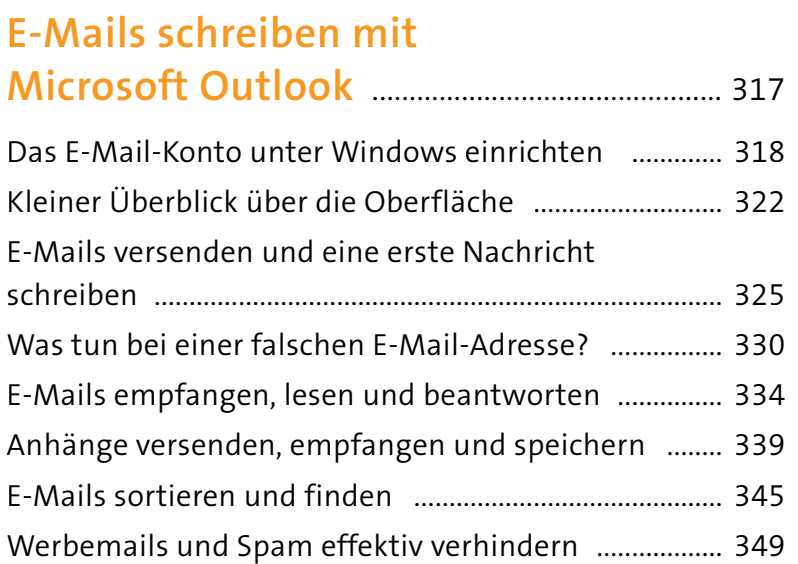

## KAPITEL 11

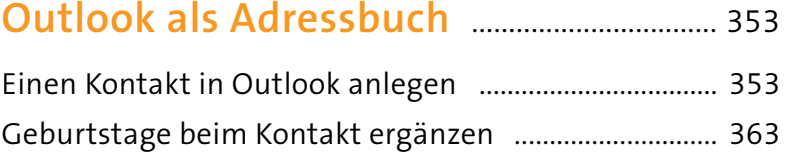

## KAPITEL 12

# **Outlook und der Kalender –**

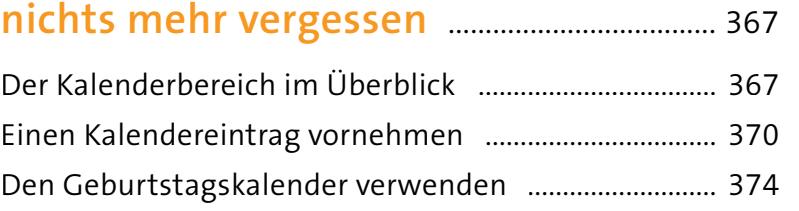

# KAPITEL 13 **Die Office-Programme im**

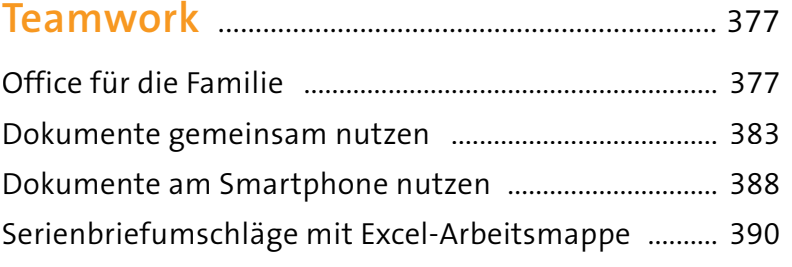

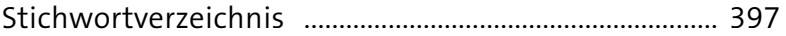